# **SUNSHINE PRIMARY CLUB**

### **School Administrator Subscription**

## Quick Start Guide 4 View Student Work

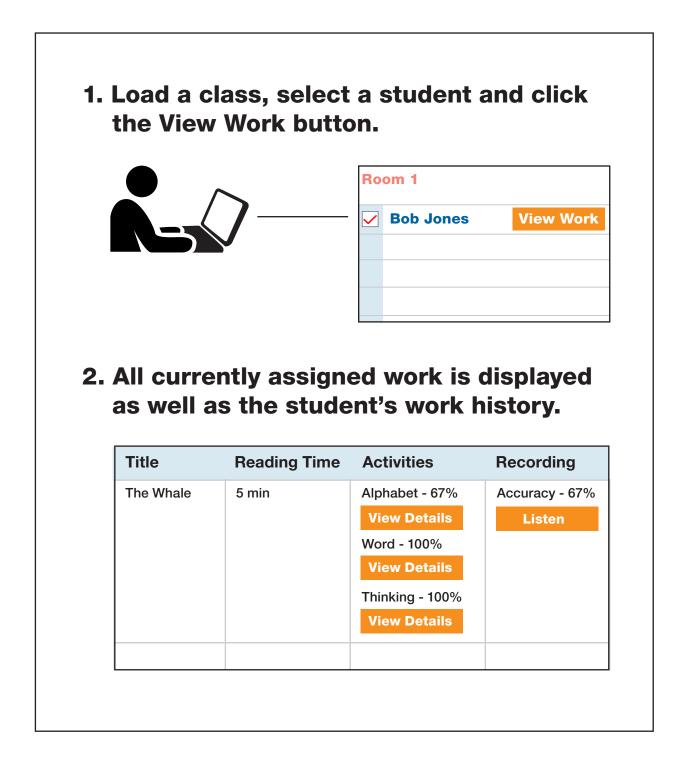

Read the following steps to learn more...

#### **Accessing Student Results**

- 1. Log in and load the class.
- 2. Tick the box beside the student and click the **View Work** button.
- 3. All currently assigned work will be displayed along with the date they were assigned.
- 4. Completed activities have **View Details** buttons that are a darker colour and display **percentage**. The buttons are clickable to view the results in more detail.

|                       | AIMART CLUB            |                  |                     | 20               |                                 | Ava Admin Sign Out                                                   |                        |  |  |  |  |
|-----------------------|------------------------|------------------|---------------------|------------------|---------------------------------|----------------------------------------------------------------------|------------------------|--|--|--|--|
|                       | ubscription Type: 20   | Add Class        | Edit Class          | Delete Classes   | Transfer Class                  | Thu 28/03/2019 ANNUAL ROLLOVER Download School.csv Upload School.csv | 1                      |  |  |  |  |
|                       | Class Name             |                  | Tea                 |                  | Load Cla                        |                                                                      |                        |  |  |  |  |
| ~                     | Class1                 |                  | Ast                 | trid Adams       |                                 |                                                                      |                        |  |  |  |  |
| P                     | UNSHINE<br>RIMARY CLUB | ADMIN            |                     |                  | Ava Admin                       | Sign Out                                                             |                        |  |  |  |  |
| С                     | lasses 🔻 A             | dmin Home        |                     |                  |                                 | Thu 28/03/2019                                                       |                        |  |  |  |  |
| Clas                  | s1 🔐 A                 | dd Group         | 🔔 Add Stude         | nt               | ▼ Select a Group                | ▼ Add Student/s                                                      | to Group               |  |  |  |  |
|                       | Name                   |                  | Read                | ding Group       | Level                           |                                                                      |                        |  |  |  |  |
| Amy Adams             |                        |                  |                     |                  |                                 |                                                                      |                        |  |  |  |  |
| Bobby Bland View Work |                        |                  |                     |                  |                                 |                                                                      |                        |  |  |  |  |
|                       | Chi SUNS               |                  | DMIN                |                  | ۵                               | <b>a Admin</b> Sign Out                                              |                        |  |  |  |  |
|                       | PRIMAR<br>Der          |                  |                     |                  |                                 |                                                                      | Thu 28/03/2019         |  |  |  |  |
|                       | Eve                    |                  |                     |                  |                                 |                                                                      |                        |  |  |  |  |
|                       | Class1<br>Fio          |                  | /ork History for: A | -                |                                 | Current Reading Level:<br>View Work History by Level                 |                        |  |  |  |  |
|                       | Gre                    | 3                |                     |                  | Activities                      | Recording                                                            |                        |  |  |  |  |
|                       | Her My Home            |                  | 03/2019             | Read - 36 sec    | Alphabet : 50%                  | Error-                                                               |                        |  |  |  |  |
|                       | Level 4                |                  |                     | (4               | View Details                    | Accuracy- %                                                          | <b>⊲</b> )) Listen     |  |  |  |  |
|                       | Joh                    |                  |                     |                  | Word : 100%<br>View Details     | Comments:                                                            |                        |  |  |  |  |
|                       | Kat                    |                  |                     |                  | Thinking : 50%                  |                                                                      |                        |  |  |  |  |
|                       | Lor                    |                  |                     |                  | View Details                    |                                                                      |                        |  |  |  |  |
| As                    | Sneezes                | hy Witchy 27/0   | 03/2019             | Read - not timed | Alphabet : 100%<br>View Details | Error-<br>Accuracy- %                                                | <b>⊲</b> ))) Listen    |  |  |  |  |
|                       | Level 4                |                  |                     |                  | Word : 25%                      | Comments:                                                            |                        |  |  |  |  |
|                       |                        |                  |                     |                  | View Details<br>Thinking : 100% |                                                                      |                        |  |  |  |  |
|                       |                        |                  |                     |                  | View Details                    |                                                                      |                        |  |  |  |  |
|                       | A Hug Is<br>Level 4    | <b>Warm</b> 27/0 | 03/2019             | Unread           | Writing the Alphabet            | Error-                                                               |                        |  |  |  |  |
|                       | Level 4                |                  |                     |                  | View Details<br>Word : %        | Accuracy- %<br>Comments:                                             | <b>⊲)))</b> Listen     |  |  |  |  |
|                       |                        |                  |                     |                  | View Details                    |                                                                      |                        |  |  |  |  |
|                       |                        |                  |                     |                  | Thinking : %<br>View Details    |                                                                      |                        |  |  |  |  |
|                       | Print Stu              | udent Work       |                     |                  |                                 |                                                                      | Print All Work History |  |  |  |  |
|                       |                        |                  |                     |                  |                                 |                                                                      |                        |  |  |  |  |

#### **Student Results in More Detail**

#### Correct and incorrect answers are displayed for:

- 1. Alphabet
- 2. Word
- 3. Thinking

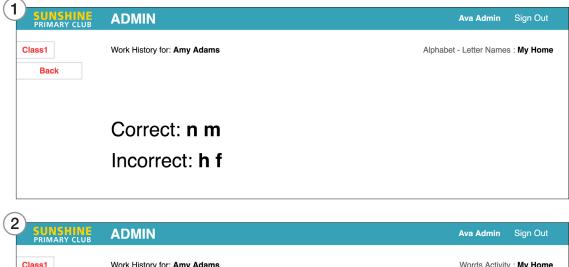

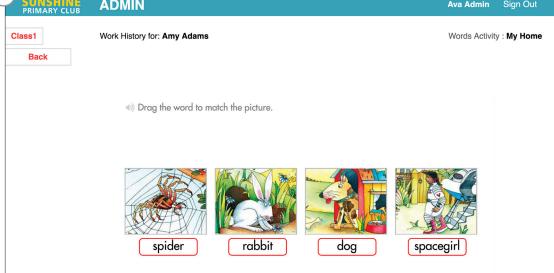

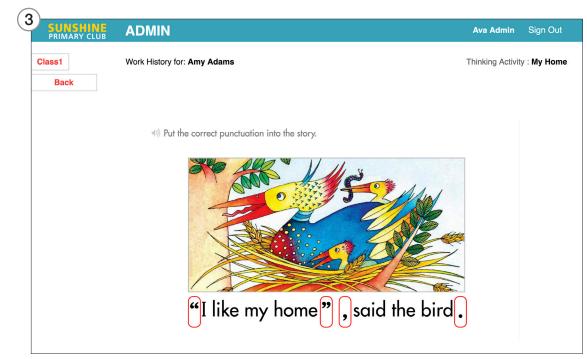

#### **Student Results in More Detail**

#### **Recording Activity**

- 1. Listen to the saved recordings.
- 2. Write any comments.
- 3. Insert the total number of errors.
- 4. You have the option to print a **Reading Record Sheet**.
- 5. Click Save.
- 6. Results for the recording activity are saved into the Work History.
- **Note:** A notification is sent to the student, and the score and comments can be accessed by the student from the Student Library.

| SUNSHINE A                           | DMIN                                |                                                                 |                                                                                                 |   | Ava Admin                                                                   | Sign Out                                     |                   |  |
|--------------------------------------|-------------------------------------|-----------------------------------------------------------------|-------------------------------------------------------------------------------------------------|---|-----------------------------------------------------------------------------|----------------------------------------------|-------------------|--|
|                                      |                                     |                                                                 |                                                                                                 |   | Th                                                                          | u 03/28/2019                                 |                   |  |
| Class1<br>Back                       |                                     |                                                                 |                                                                                                 |   | <b>Comments</b> (shared with student)                                       |                                              |                   |  |
| Reading Record for:<br>Amy Adams     | 1 My Ho<br>2 "I like                | ome<br>my home," said the sp                                    | pider.                                                                                          |   | 2<br>Hi Ava! That was<br>reading.                                           | s great                                      |                   |  |
| Title: My Home                       | 3 "I like                           | my home," said the bi                                           |                                                                                                 |   |                                                                             |                                              |                   |  |
| Date: 28/03/2019                     | 4 "I like                           | my home," said the ra                                           | ıbbit.                                                                                          |   |                                                                             |                                              |                   |  |
| Total words: 48                      | 5 "I like                           | my home," said the do                                           | og.                                                                                             |   |                                                                             |                                              |                   |  |
| Accuracy: 91.67 %                    |                                     | my home," said the m                                            |                                                                                                 |   |                                                                             |                                              |                   |  |
|                                      | ave                                 | 7 "I like my home," said the spacegirl.<br>8 "My home can fly." |                                                                                                 |   |                                                                             |                                              |                   |  |
| SUNSHIN                              |                                     |                                                                 |                                                                                                 |   | Av                                                                          | a Admin                                      | Sign Ou           |  |
| PRIMARY CL                           | OB                                  |                                                                 |                                                                                                 |   |                                                                             | Thu                                          | 28/03/20          |  |
| Class1                               | Work History for<br>Currently Assig | -                                                               | •                                                                                               |   |                                                                             | Current Reading L View Work History by Level |                   |  |
| Title                                | Date Assigned                       | Reading Time                                                    | Activities                                                                                      | R | ecording                                                                    |                                              |                   |  |
| <b>My Home</b><br>Level 4            | 27/03/2019                          | Read - 36 sec                                                   | Alphabet : 50%<br>View Details<br>Word : 100%<br>View Details<br>Thinking : 50%<br>View Details | A | rror- 4<br>ccuracy- 91.67%<br><b>omments:</b><br>i Ava! That was great read |                                              | <b>€))</b> Listen |  |
| When Itchy Wit<br>Sneezes<br>Level 4 | tchy 27/03/2019                     | Read - not timed                                                | Alphabet : 100%<br>View Details<br>Word : 25%<br>View Details                                   | A | rror-<br>ccuracy- %<br>omments:                                             |                                              | <b>€))</b> Listen |  |

#### Student Results – Keeping a Running Record

- 1. Click **Print Student Work** to get a print overview of the currently assigned work.
- 2. Click Print All Work History to get a print overview of all assigned work.

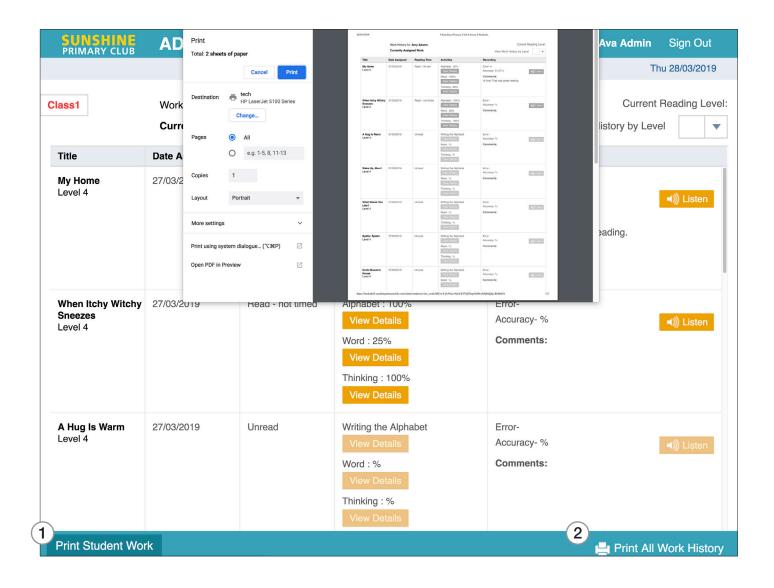